Nachtrag: Schriftliches Berechnen von Wurzeln  $\sqrt{11}=3,31$  9 200:6x 189 1100:66x 661 43900:662x

Man holt immer zwei Stellen herunter und teilt durch das Doppelte des bisher erhaltenen Ergebnisses.

#### Nachtrag: Schriftliches Berechnen von Wurzeln

Was steckt dahinter?

1. Schritt:  $\sqrt{w} \approx a$ *a* 2 Rest:  $r_1 = w - a^2$ 2. Schritt: Die Näherung durch *a* wird um ein Stück *b* verbessert:  $\sqrt{w} \approx a + b$ also  $w \approx (a+b)^2 = a^2 + 2ab + b^2$ 

**Rechnung für den 2. Schritt:** 

$$
w - a2 = r1 \approx 2ab + b2 = b(2a + b)
$$
  
also  $b \approx r1 : (2a + b)$ 

Man muss also den Rest der Rechnung durch das Doppelte von *a* (das bisherige Ergebnis) plus dem unbekannten *b* teilen.

# Vertrauen ist gut - Kontrolle ist besser

Prüfziffern und Teilungsreste

#### Die Magie der Quersumme

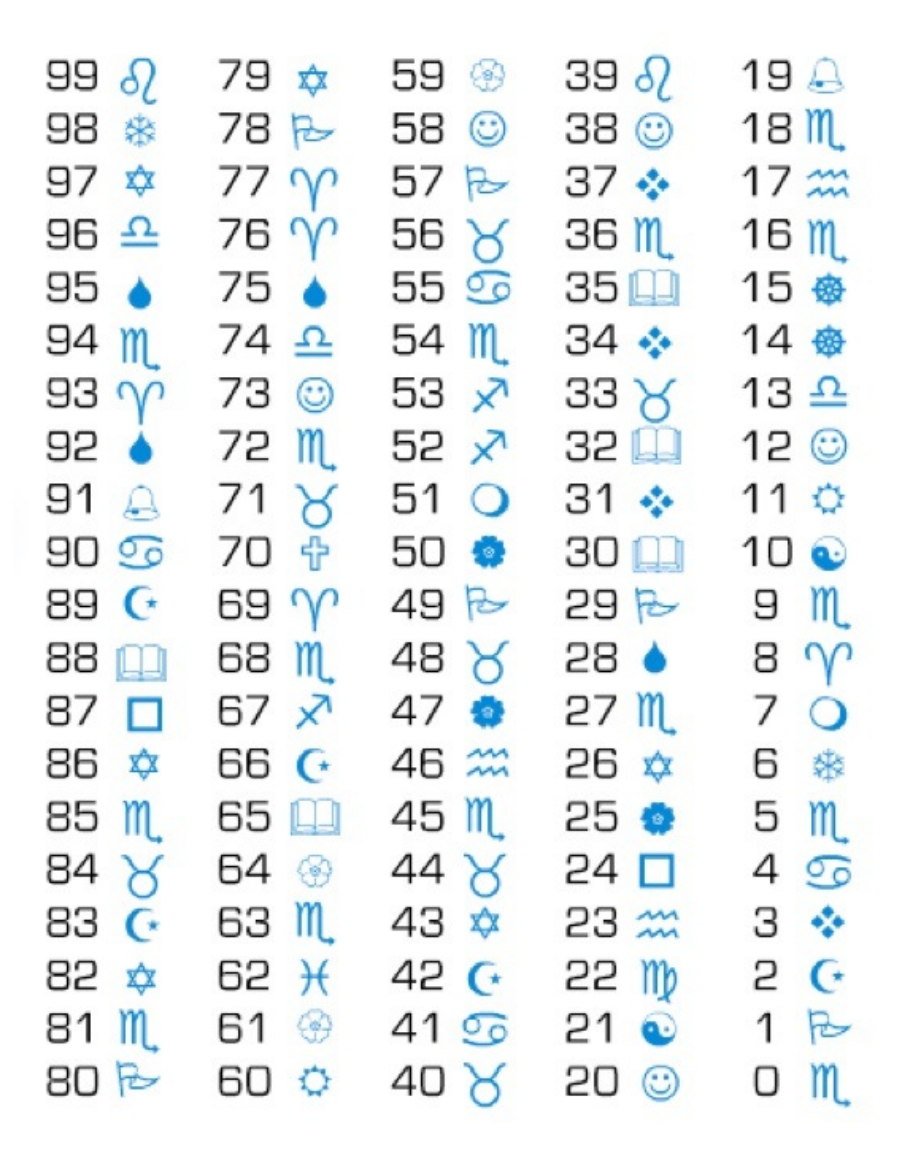

Magische Zeichen

## Rechenproben

Die einfachste Probe ist die Quersummenprobe oder Neunerprobe

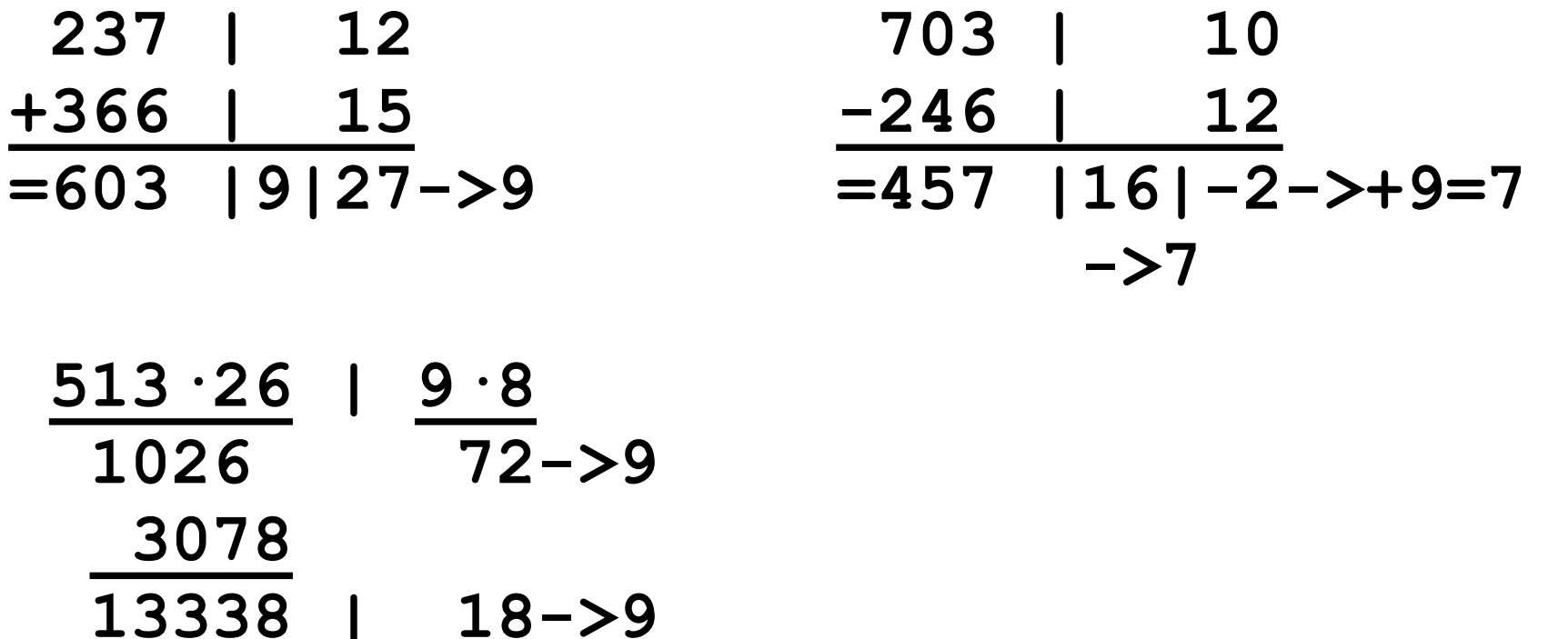

### Prüfziffern

- Wieso Prüfziffern?
- Schreib-/Übermittlungsfehler:
- 1) Klabantermann —> Klabautermann
- 2)  $04215371894$   $\longrightarrow$  ??

Redundanz - zusätzliche, "überflüssige" Information

- 1) fehlererkennender, selbstkorrigierender Code
- 2) nicht redundanter Code keine Fehlererkennung

Für 17.000 Wörter reichen (ohne Redundanz) dreibuchstabige Wörter aus.

## ISB-Nummern

**I**nternationale **S**tandard**B**uch**N**ummer

Die Prüfziffer der neuen, 13-stelligen ISB-Nummern

 9 7 8 - 3 - 8 3 4 8 - 1 7 5 7 - 0 | | | | | | | | | | | | |<br>x1 x3 x1 x3 x1 x3 x1 x3 x1 x3 x1 x3 9+21+8+ 9 + 8+9+4+24+1+21+5+21=140

Von der Ergebnisssumme wird die Einerziffer genommen (= Teilungsrest beim Teilen durch 10) Ist die Einerziffer 0, ist die Prüfziffer 0. Ist die Einerziffer ungleich 0, so ist deren Differenz von 10 die Prüfziffer.

**I**nternational **B**ank **A**ccount **N**umber

**Bisher**: Kontonummern hatten auch Prüfziffern, aber jede Bank hatte ein eigenes System.

Die Bundesbank veröffentlichte (bei Bedarf neue) Dokumente dafür. Letzter Stand Frühjahr 2014: 82 DIN A 4 Seiten Berechnungsmethoden für die Prüfziffern plus Excel-Tabelle mit ca. 19.000 Einträgen für alle Banken Deutschlands und deren verwendete Methode aus der 82-seitigen Auflistung

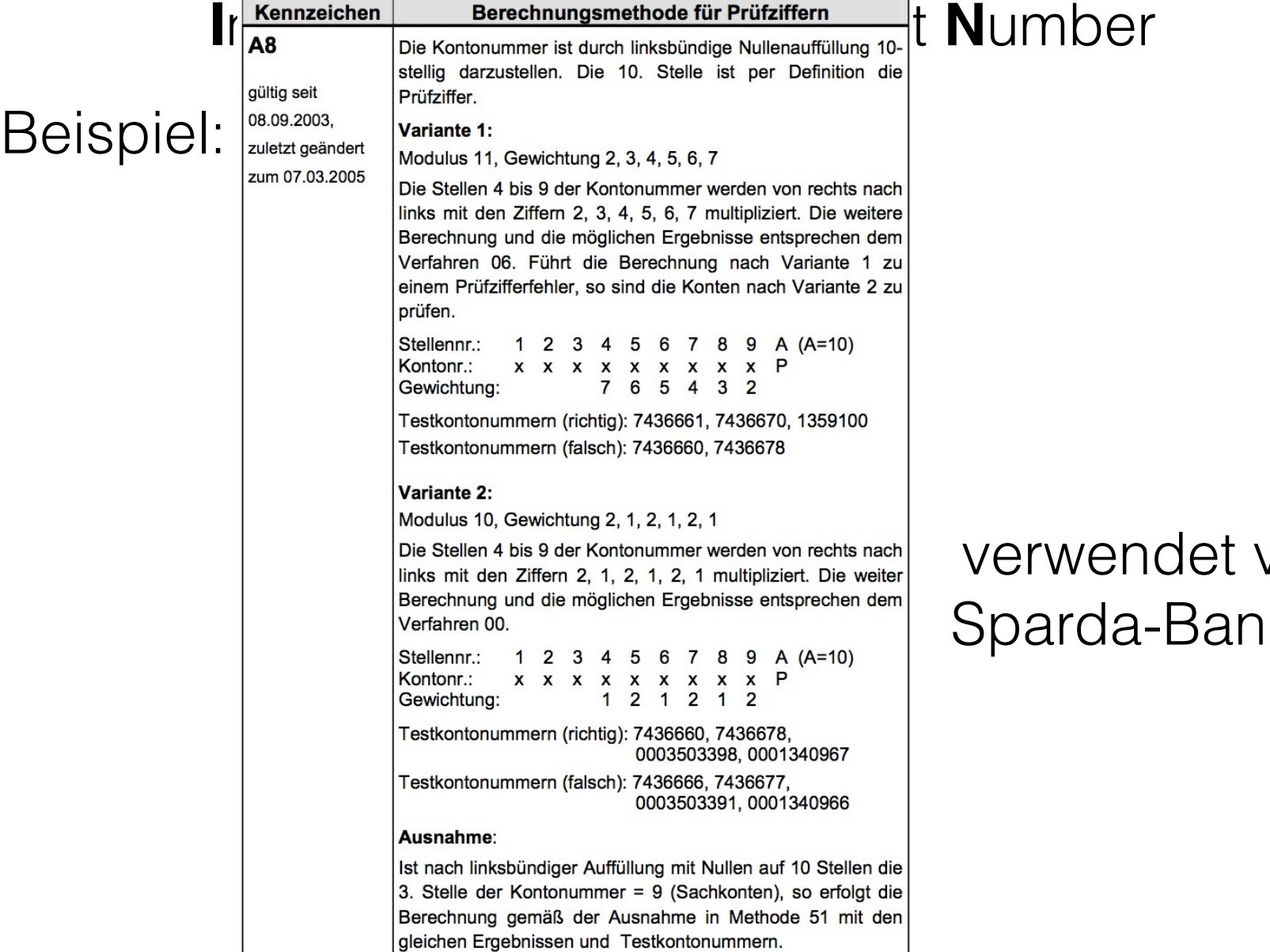

#### von der **K** Berlin

**I**nternational **B**ank **A**ccount **N**umber

Kontonummer: **123456** max. 10-stellig

Bankleitzahl: **25000101** 8-stellig

 $|D|$  E  $|p|$   $p$   $|2|$  5  $|0|$   $0$   $|0|$  1  $|0|$   $1$   $|0|$   $0$   $|0|$   $1$   $|2|$   $3|$   $4|$   $5|$   $6|$ 

Mache aus der 22-stelligen IBAN eine 24-stellige Zahl.

 $2 | 5 | 0 | 0 | 1 | 0 | 1 | 0 | 0 | 0 | 0 | 1 | 2 | 3 | 4 | 5 | 6 | 1 | 3 | 1 | 4 | 0 | 0$  $\mathsf F$ 

Berechne von dieser Zahl den Teilungsrest beim Teilen durch 97. Ist er nicht 0, subtrahiere diesen Rest von 98. Das ist die zweistellige Prüfziffer. Ist der Teilungsrest 0, ist die Prüfziffer 00.

**I**nternational **B**ank **A**ccount **N**umber

#### $2 | 5 | 0 | 0 | 1 | 0 | 1 | 0 | 0 | 0 | 0 | 1 | 2 | 3 | 4 | 5 | 6 | 1 | 3 | 1 | 4 | 0 | 0$

Die Rechnung (spezieller Taschenrechner, der 24-stellige Zahlen nicht rundet) liefert den Teilungsrest 66. Also ist die zweistellige Prüfzahl 98 - 66 = 32.

Die IBAN lautet dann.

D E 3 2 2 5 0 0 0 1 0 1 0 0 0 0 1 2 3 4 5 6

**I**nternational **B**ank **A**ccount **N**umber

Test einer IBAN mit der Prüfzahl.

D E 3 2 2 5 0 0 0 1 0 1 0 0 0 0 1 2 3 4 5 6

Die IBAN wird wieder in eine 24-stellige Zahl verwandelt, nun wird aber die Prüfzahl am Ende statt der zwei Nullen eingesetzt.

 $2 | 5 | 0 | 0 | 0 | 1 | 0 | 1 | 0 | 0 | 0 | 0 | 1 | 2 | 3 | 4 | 5 | 6 | 1 | 3 | 1 | 4 | 3 | 2$ 

Diese 24-stellige Zahl muss beim Teilen durch 97 einen Rest von 1 lassen, ansonsten ist sie falsch (aufgeschrieben worden).

#### Rechnen mit Resten Die Theorie

 $Rest<sub>n</sub>(a+b) = Rest<sub>n</sub>(a+Rest<sub>n</sub>(b)) = Rest<sub>n</sub>(Rest<sub>n</sub>(a)+Rest<sub>n</sub>(b))$  $Rest<sub>7</sub>(80) = Rest<sub>7</sub>(70+10) = Rest<sub>7</sub>(Rest<sub>7</sub>(70)+Rest<sub>7</sub>(10)) = 3$ 

 $Rest_n(a-b) = Rest_n(a-Rest_n(b)) = Rest_n(Rest_n(a)-Rest_n(b))$  $Rest_7(-10) = Rest_7(60-70) = Rest_7(Rest_7(60)-Rest_7(70)) = 4$ 

 $Rest_n(a \cdot b) = Rest_n(a \cdot Rest_n(b)) = Rest_n(Rest_n(a) \cdot Rest_n(b))$  $Rest_7(100) = Rest_7(10.10) = Rest_7(Rest_7(10) \cdot Rest_7(10))$  $=$  Rest<sub>7</sub>(3.3)=Rest<sub>7</sub>(9)  $=2$ 

Die Praxis 1a: Teilbarkeitsregeln

Die Teilbarkeit durch 9 (und 3): Quersummenregel

 $Rest<sub>9</sub>(abc) = Rest<sub>9</sub>(100a+10b+c)$ 

- $=$  Rest<sub>9</sub>(Rest<sub>9</sub>(100)·a + Rest<sub>9</sub>(10)·b + c)
- $=$  Rest<sub>9</sub>( 1 ·a + 1 ·b + c)
- $=$  Rest<sub>9</sub> $(a + b + c)$

Das gilt für beliebig große Zahlen, da alle Zehnerpotenzen (10, 100, 1000, … beim Teilen durch 9 den Rest 1 lassen.

Die Praxis 1b: Teilbarkeitsregeln

Die Teilbarkeit durch 4: Letzte beiden Ziffern

 $Rest_4(abcd) = Rest_4(1000a+100b+10c+d)$ 

- $=$  Rest<sub>4</sub>(Rest<sub>4</sub>(1000)·a + Rest<sub>4</sub>(100)·b + 10c + d)
- $=$  Rest<sub>4</sub>( 0 ·a + 0 ·b + 10c + d)
- $=$  Rest<sub>4</sub>(10c + d)

Das gilt für beliebig große Zahlen, da 100 und alle größeren Zehnerpotenzen(100, 1000, 10000, …) beim Teilen durch 4 den Rest 0 lassen. Die entsprechenden Ziffern müssen nicht berücksichtigt werden.

Die Praxis 2: Die Prüfziffer der IBAN

- Sie kennen von einer Bankverbindung die BLZ und Kontonummer, nicht aber die IBAN.
- Kontonummer: 17428
- BLZ: 250 201 01

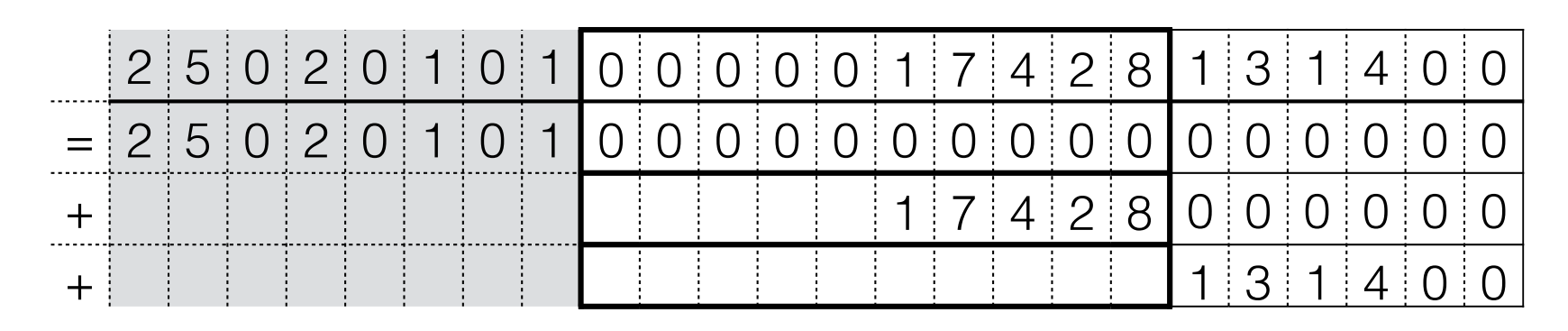

Also:  $25.020.101 \cdot 10^{16} + 17.428 \cdot 10^{6} + 131.400$ 

Die Praxis 2: Die Prüfziffer der IBAN

Kontonummer: 17428

BLZ: 250 201 01

Also:  $25.020.101 \cdot 10^{16} + 17.428 \cdot 10^{6} + 131.400$ 10 Billiarden

 $Rest_{97}(25.020.101\cdot10^{16} + 17.428\cdot10^{6} + 131.400)$ 

- = Rest<sub>97</sub>(25.020.101·Rest<sub>97</sub>(10<sup>16</sup>) + 17.428·Rest<sub>97</sub>(10<sup>6</sup>) + Rest<sub>97</sub>(131.400))
- $=$  Rest<sub>97</sub>(25.020.101 · 62 + 17.428 · 27 + 62)
- $=$  Rest<sub>97</sub>(1.551.716.880)
- = 23 Also ist die Prüfzahl 98 23 = 75 IBAN: DE75 2502 0101 0000 0174 28